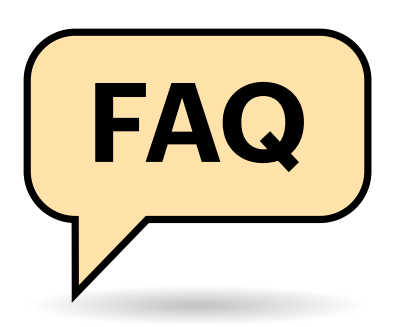

# **Welches NAS wofür?**

Der Markt bietet Hunderte NAS-Modelle. Wie erwische ich das passende?

Ein gemeinsames Datenlager für die Familie oder die Bürogemeinschaft, das weder rasant noch erweiterbar sein muss, bekommen Sie schon mit einem NAS-Leergehäuse der 200-Euro-Klasse mit zwei Plattenschächten. Meiden Sie vermeintliche Schnäppchen: Für halbwegs aktuelle Hardware sollte das Modell höchstens drei Jahre im Markt sein.

Orientieren Sie sich bei der Wahl der Festplatten an den Kompatibilitätslisten der Hersteller, grundlegende Fragen zu NAS-Platten beantwortet unser Artikel "Speicher satt" (c't 27/2023, S. 60). Wenn Sie den Selbsteinbau scheuen, schauen Sie nach einem Händler, der mit Massenspeicher bestückte Geräte anbietet.

Soll der Netzwerkspeicher als kleiner Server oder als Container-Host für eigene Netzdienste fungieren, dann kommen Modelle mit Vierkern-Prozessoren und mindestens 8 GByte Hauptspeicher infrage. Erweiterbares RAM und Steckplätze für M.2-SSDs gehören dann auch dazu. Nach oben sind kaum Grenzen gesetzt, die großen NAS-Hersteller haben auch ausgewachsene Server für Mittelständler im Angebot.

Kaufen Sie zum NAS mindestens zwei USB-Festplatten mit gleicher Kapazität oder mehr als Backupmedien dazu. Sie werden sie früher oder später brauchen.

#### 

# **Gigabit- oder Multigigabit-Ethernet?**

Ich finde bei billigen NAS Gigabit-Ethernet und bei etwas teureren LAN-Schnittstellen für 2,5 Gbit/s. Was ist sinnvoller?

Nehmen Sie das NAS mit 2,5- Gbit/s-Ethernet. Zwar kann man per Link-Aggregation, früher auch Trunking

# **Netzwerkspeicher**

**FAQ Ein Netzwerkspeicher alias NAS (Network Attached Storage) ist die Alternative für alle, die ihre Daten keinem Cloudanbieter anvertrauen mögen. Wer seine Schätze unterm eigenen Dach bewahren will, steht bei der Anschaffung vor einigen Fragen. Hier die Antworten.**

#### **Von Ernst Ahlers**

genannt, NAS-seitig zwei Gigabit-Ports für bis zu 2 Gbit/s zusammenfassen. Das muss der LAN-Switch aber ebenfalls beherrschen. Doch selbst wenn Sie einen PC mit zwei 1-GE-Ports ausstatten, bekommt er bei einer einzelnen Übertragung in der Regel höchstens 1000 Mbit/s. Link-Aggregation wirkt nämlich typischerweise nur, wenn mehrere Transfers parallel laufen. Am Ende ist es billiger und bringt mehr, PCs und LAN für 2,5 Gbit/s zu ertüchtigen. Damit können Sie dann auch die Datenrate von Festplatten bei großen Dateien (rund 280 MByte/s) voll ausschöpfen.

## **RAID als Backup?**

Wenn ich mehrere Festplatten bestücke und sie als RAID koppele, dann brauche ich doch kein Backup mehr zu machen, oder?

Ganz gleich, wie Sie Ihr NAS einrichten: **Backups müssen sein**! Denn die tatsächlich redundanten RAID-Konfigurationen 1, 5, 6 oder 10 helfen nur gegen den Ausfall von Massenspeicherkomponenten. Bedienfehler – hoppla, falscher Teilbaum gelöscht! – schlagen auch bei RAID durch. Es schützt auch nur eingeschränkt gegen den Tod des NAS-Mainboards. Sie können die Platten zwar in ein baugleiches Gerät stecken und hoffen, dass dieses sie anstandslos einbindet. Es ist aber sicherer und schneller, die Daten vom Backup zu restaurieren, als darauf zu vertrauen, sie von den alten NAS-Platten kratzen zu können (c't 17/2018, S. 152).

# **RAID 1 oder 5?**

Was ist sinnvoller, RAID 1 mit zwei Festplatten oder RAID 5 mit dreien?

Das hängt von der gewünschten Speicherkapazität, der Entwicklung der Stromkosten und den Gerätepreisen ab. Für die gleiche Zielkapazität sind bei RAID 1 die Platten teurer als bei RAID 5. Dort liegt hingegen die Idle-Stromaufnahme höher und das NAS ist etwas teurer. Welche Konstellation für Sie die günstigere ist, lässt sich deshalb nicht pauschal sagen. Sie werden es anhand Ihrer Wünsche und Ihres Einsatzverhaltens (Dauerlauf oder häufiger Plattenstandby) ausrechnen müssen.

# **SSDs als Cache oder für Daten?**

SSDs sind für hohe Kapazitäten immer noch deutlich teurer als Festplatten. Wie setze ich sie am geschicktesten ein?

. . . . . . . . . . . . . . . . . . . .

Wenn Sie nicht gerade ein leistungsfähiges NAS mit 10-Gbit/s-Ethernet und passender Netzwerkinfrastruktur betreiben, das riesige Dateien auf einer SSD-RAID-5-Konfiguration speichert, bringen SSDs selten einen großen Gewinn. Nach unseren Messungen in NAS-Tests beschleunigt ein SSD-Cache meist nur bestimmte Zugriffsmuster, beispielsweise datenbankähnliche.

Deshalb erscheint uns der SSD-Einsatz am ehesten für ein Volume sinnvoll, auf dem direkt vom NAS startende Docker-Container und ihre Daten liegen. So

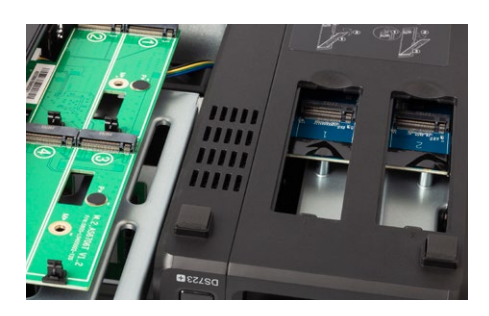

**Fassungen für M.2-Cache-SSDs gehören bei modernen NAS zur Basisausstattung. Das Bestücken lohnt aber nicht immer.**

profitieren etwa eine SQL-Datenbank und ein Cloud-Container mit ihren vielen kleinen Zugriffen von der weit geringeren Latenz der SSDs gegenüber Festplatten.

# **Desktop-, Server- oder NAS-Platten?**

Brauche ich NAS- beziehungsweise Servermodelle oder tun es auch Platten für PCs?

PC- oder Desktop-Platten funktionieren zwar in NAS, können aber bei Lesefehlern Probleme bescheren. Greifen Sie lieber zu NAS- oder Serverplatten, die defekte Sektoren schneller überspringen. So wird die Platte nicht zu früh als ausgefallen markiert und aus dem RAID entfernt. Außerdem sind Desktop-Platten typischerweise nicht dauerlauftauglich.

# **SMR oder CMR?**

**(?)** Hochkapazitive SMR-Platten sind oft billiger als andere Typen. Darf ich sie bedenkenlos ins NAS stecken?

Nein, nehmen Sie fürs NAS lieber welche mit Conventional Magnetic Recording (CMR). Festplatten mit Shingled Magnetic Recording (SMR) sind hauptsächlich fürs Archivieren vorgesehen. Sie brauchen beim Überschreiben von Sektoren oft viel länger als CMR-Modelle. Erstens sinkt dadurch besonders bei vielen kleinen Zugriffen die Schreibgeschwindigkeit enorm. Zweitens vermuten NAS bei verzögerter Antwort manchmal einen Schreibfehler und werfen die Platte aus dem RAID-Verbund. Dann geht die Ausfallsicherheit flöten, im schlimmsten Fall unbemerkt, wenn Sie keinen Alarm dafür aktiviert haben.

# **NAS-Durchsatz messen**

Wie testet c't die NAS-Performance?  $\left( 7\right)$ 

Wir nutzen ein eigenes Windows-Tool, das die Geschwindigkeit beim Kopieren alltagstypischer Dateisätze misst. Der c't-NAS-Bench (ct.de/ydnr) schreibt über eine Windows-Dateifreigabe unter Verwendung der Betriebssystemfunktionen nacheinander drei Gruppen ct NAS-Benchmark  $\times$ Tools Info Verzeichnisse Optionen Testdateie Zielverzeichnis Reduziere lokale Testdateien Anzah Größe N:\nasbench 1000 256K Inhalte verifizierer Lokales Verzeichnis für Testdateien  $100$  $\overline{2M}$ Einfach R:\nasbench  $10<sup>10</sup>$ 400M .<br>Die empfangenen Dateier<br>Einstellung ist empfohlen. en überprüft. Dies .<br>Verzeichnis für Logdateien D:\bench\test Start

**Der c't-NAS-Benchmark kopiert über die Windows-Systemfunktionen unterschiedliche Dateisätze aufs und vom NAS. So zeigt er, welche Geschwindigkeiten man im Alltag bei verschiedenen Dateitypen erwarten darf.**

von Dateien aus einer RAM-Disk aufs NAS und liest sie anschließend wieder.

Die üblichen Dateisätze sind 1000 kleine (256 KByte), 100 mittlere (2 MByte) und 10 große (400 MByte). Bei kleinen Dateien begrenzt die Latenz der Systemfunktionen der beteiligten Betriebssysteme (Windows, NAS) den Durchsatz. Mittelgroße Dateien decken beim Schreiben den Effekt des RAM-Cache im NAS auf und große zeigen, was NAS und Netz an maximaler Datenrate hergeben.

#### *c't-NAS-Benchmark: ct.de/ydnr*

### **Platten dauerlaufen lassen?**

Soll ich die Festplatten im NAS durchgehend laufen lassen? Oder dürfen sie zum Stromsparen zwischendurch schlafen gehen?

Aus unserer Sicht spricht nichts dagegen, das NAS den Massenspeicher nach einer Stunde ohne Zugriffe in den Standby schicken zu lassen. Verschleiß beim Wiederanlaufen ist kein Thema mehr: Beispielsweise spezifiziert Western Digital seine Festplatten mit 300.000 Zyklen, was bei stündlichem Schlafengehen über 30 Jahre wären.

# **Wann Platten tauschen?**

Die Platten in meinem NAS sind schon über sechs Jahre alt. Wann sollte ich sie tauschen?

Die absolute Laufzeit ist wenig aussagekräftig. Achten Sie eher auf andere SMART-Parameter der Platten (Self-Monitoring, Analysis and Reporting Technology). Falls Ihr NAS eine Funktion dafür hat, schalten Sie sie ein. Lassen Sie mindestens wöchentlich den kurzen SMART-Test laufen und sich bei Auffälligkeiten per Mail alarmieren.

In den SMART-Werten sind zwei Parameter interessant: "Reallocated Sector Count" und "Offline Uncorrectable", manchmal leicht abweichend bezeichnet. Beide dürfen gelegentlich einen kleinen Sprung zeigen, beispielsweise von 0 auf 4, 12 auf 16 oder ähnlich. HDDs haben erstens keine perfekten Plattenoberflächen, es kann durchaus mal ein Sektor nicht schreib- und lesbar sein. Zweitens verschleißen Festplatten mit der Zeit.

Falls diese Parameter bei einer Platte stetig, also bei jedem SMART-Auslesen klettern, dann sollten Sie diese bald ersetzen. Wenn Sie keine Redundanz vorgesehen haben, also etwa mehrere Platten in RAID-1- oder RAID-5-Konfiguration betreiben, dann machen Sie Backups häufiger als sonst und warten Sie mit dem Tausch nicht lange.

## **Wann SSDs tauschen?**

Und wie sieht es bei SSDs mit der Haltbarkeit aus?

Wie bei Festplatten sollten Sie auch bei SSDs die SMART-Überwachung aktivieren. Sobald das NAS warnt, tauschen Sie die betroffene SSD aus. Schauen Sie auch hier gelegentlich auf die SMART-Daten. Je nach SSD-Typ tauchen Parameter wie "Total Bad Blocks", "Media Wearout" oder "Available Spare" auf. Fortlaufend ansteigende Werte bei den ersten beiden Parametern sollten Sie aufmerksam machen. Zeigt Ihr Modell "Available Spare" an, dann ist der Tausch spätestens fällig, wenn der Wert unter 20 Prozent fällt. *(ea@ct.de)*